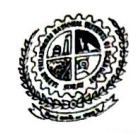

# सरदार वल्लभभाई राष्ट्रीय प्रौद्योगिकी संस्थान, सूरत **SARDAR VALLABHBHAI NATIONAL INSTITUTE OF TECHNOLOGY, SURAT** સરદાર વલ્લભભાઇ રાષ્ટ્રીય પ્રૌદ્યોગિકી સંસ્થા, સુરત

# No.E/1925

#### Date: February 06, 2023

#### **OFFICE ORDER:**

 $\mathbb{Z}$ 

## Sub: Transfer and Posting of Employees in the Institute

With the approval of the Competent Authority, the following employees are transferred to the Section shown against their names with immediate effect.

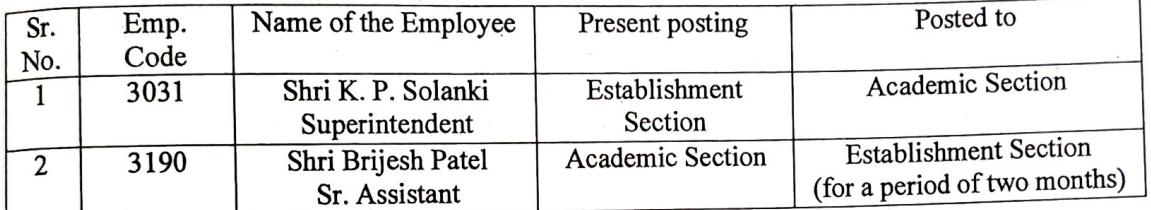

- 1. The employees will be relieved immediately with the directions to report for duty at their Section of posting. No representation whatsoever shall be entertained before he joins to the respective Section.
- 2. The above officials are requested to take over the charge of new assignment on the stipulated date and report the matter to the undersigned for record purpose.

 $12.3131313$ 

Employee concerned through concerned HoD/Section Head

Copy to:

- 1. Director/Registrar  $\sim$   $\sim$
- 2. All Deans/All Heads of the Department / Sections 3. Dy. Registrar (Esst.)/ Asst. Registrar (A/cs)
- $\sim 225$   $\lesssim$   $\lesssim$   $\lesssim$
- 4. Personal File
- 5. Dispatch Section

17

Areal

**DIRECTOR** 

 $\mathcal{L}$ 

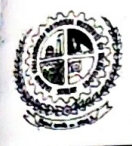

# सरदार वल्लभभाई राष्ट्रीय प्रौद्योगिकी संस्थान, सूरत **SARDAR VALLABHBHAI NATIONAL INSTITUTE OF TECHNOLOGY, SURAT** સરદાર વલ્લભભાઇ રાષ્ટ્રીય પ્રૌદ્યોગિકી સંસ્થા, સુરત

# $NO.EI475$

### Date: May 18, 2023

## **OFFICE ORDER:**

# Sub: Transfer and Posting of Employees in the Institute

With the approval of the Competent Authority, the following employees are transferred to the Section shown against their names with immediate effect.

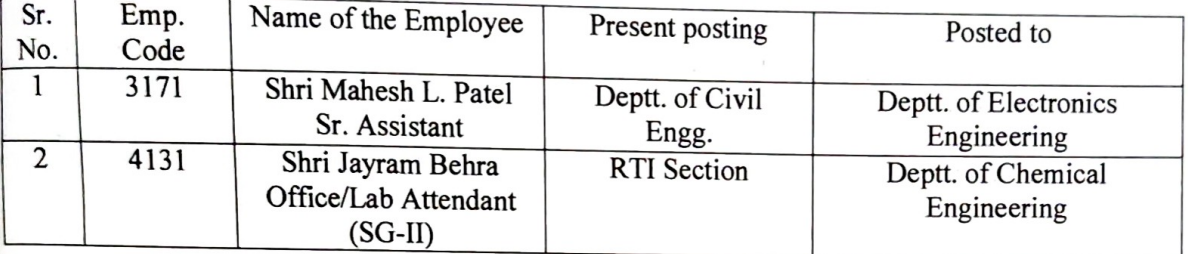

- 1. The employees will be relieved immediately with the directions to report for duty at their Section of posting. No representation whatsoever shall be entertained before he joins to the respective Section.
- 2. The above officials are requested to take over the charge of new assignment on the stipulated date and report the matter to the undersigned for record purpose.

Glangir

To, Employee concerned through concerned HoD/Section Head

Copy to:

- 1. Director/Registrar
- 2. All Deans/All Heads of the Department / Sections
- 3. Dy. Registrar (Esst.)/ Asst. Registrar (A/cs)
- 4. Personal File
- 5. Dispatch Section

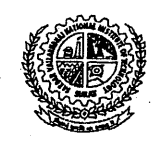

## सरदार वल्लभभाई राष्ट्रीय प्रौद्योगिकी संस्थान, सुरत SARDAR VALLABHBHAI NATIONAL INSTITUTE OF TECHNOLOGY, SURAT સરદાર વલ્લભભાઇ રાષ્ટ્રીય પ્રૌદ્યોગિકી સંસ્થાલ સરત

No. E/Transfer/  $430$ 

Date: 12th August, 2020

**NMS** 

## **Office Order**

#### Sub: Transfer and Posting of Employees in the Institute - reg.

With the approval of the Competent Authority, following employees are transferred to the Departments / Section shown against their names with immediate effect until further orders:

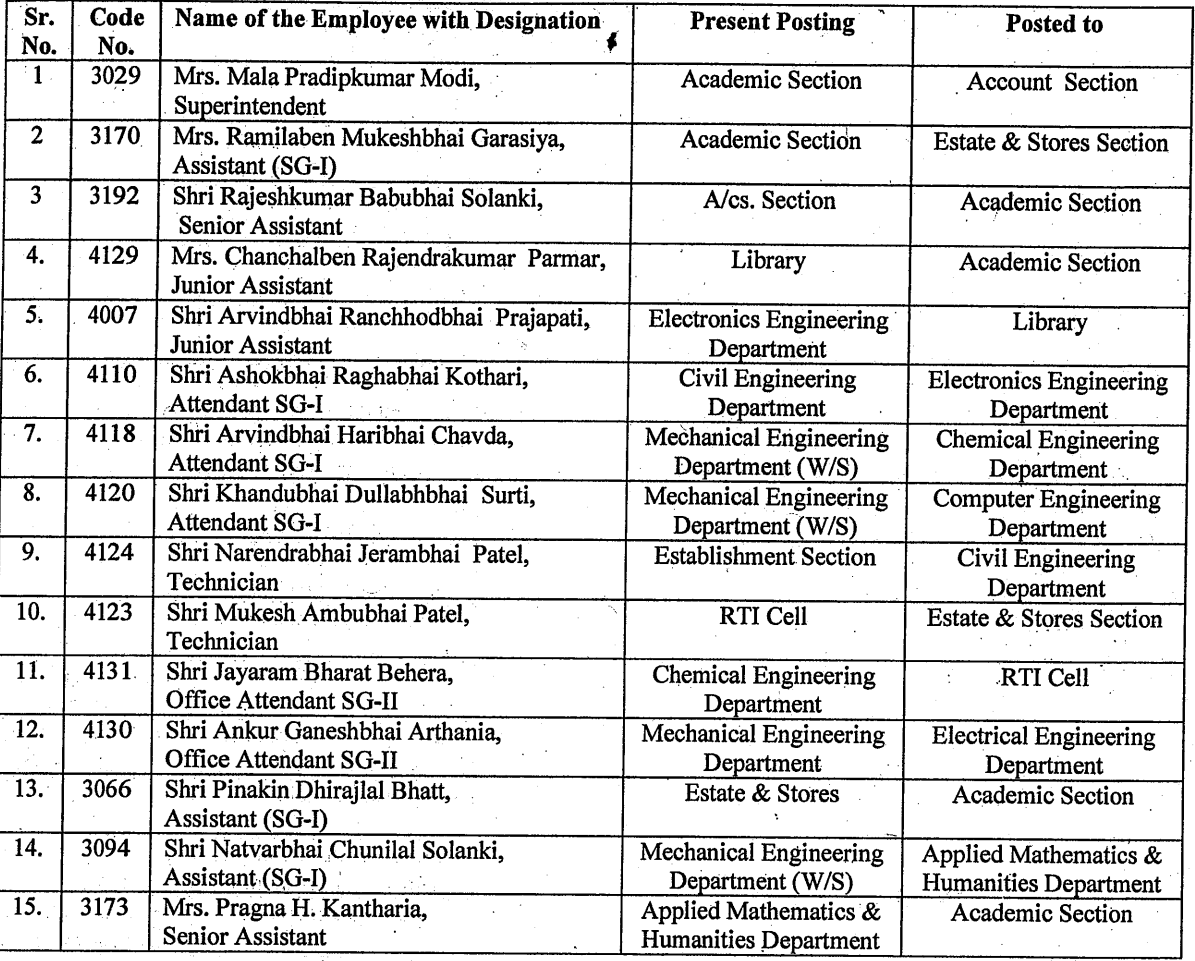

- 1. The employees will be relieved immediately with the directions to report for duty at their Department / Section of posting. No representation whatsoever shall be entertained before he / she joins to the respective Department / Section.
- 2. The above officials are requested to take over the charge of new assignment on the stipulated date and report the matter to the undersigned for record purpose.

The employee concerned through concerned HoD / Section Head To:

Copy to

- 1. Director, Deputy Director for Information
- 2. All Deans, Head of Departments, Head of Sections with a request to circulate among their Departments / Sections
- 3. Deputy Registrar, Assistant Registrars (Accounts / Purchase / Academic)
- 4. Dispensary, Library, Estate and Stores, Accounts
- 5. Personal File, Dispatch

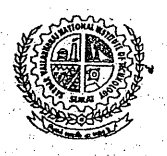

# सरदार वल्लभभाई राष्ट्रीय प्रौद्योगिकी संस्थान, सूरत SARDAR VALLABHBHAI NATIONAL INSTITUTE OF TECHNOLOGY, SURAT સરદાર વલ્લભભાઇ રાષ્ટ્રીય પ્રૌદ્યોગિકી સંસ્થાલ સુરત

# No.E/AVP/III/Transfer/1277

Date:17/01/2022

## **OFFICER ORDER:**

**18** JAN 2022

Shri Atul V. Panchal (Employee Code No. 3156), Assistant SG-I, posted at Central Library, is transferred to Establishment Section and posted to Director's Office with immediate effect. He is advised to report to Director and Registrar for further instructions.

Relieving and joining reports should be submitted to the undersigned immediately.

To, Shri Atul V. Panchal, **Assistant SG-I/Central Library** 

Copy to: Assistant Librarian, Central Library - For needful action. Director/Dy. Director Dy. Registrar (Establishment), Assistant Registrar (A/cs.)/Estate/Purchase Personal file,

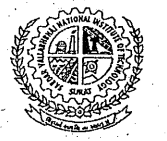

#### सरदार वल्लभभाई राष्ट्रीय प्रौदयोगिकी संस्थान, सुरत **LINAS** SARDAR VALLABHBHAI NATIONAL INSTITUTE OF TECHNOLOGY, SURAT सरदार वल्लललाह राष्ट्रीय प्रौद्यागिडी संस्थान सरत

No. E/Transfer/ $55$ <sup>T</sup>

Date: 25<sup>th</sup> July, 2022

#### **Office Order**

# 26 JUL 2022

#### Sub: Transfer and Posting of Employees in the Institute - reg.

With the approval of the Competent Authority, following employees are transferred to the Departments / Section shown against their names with immediate effect until further orders:

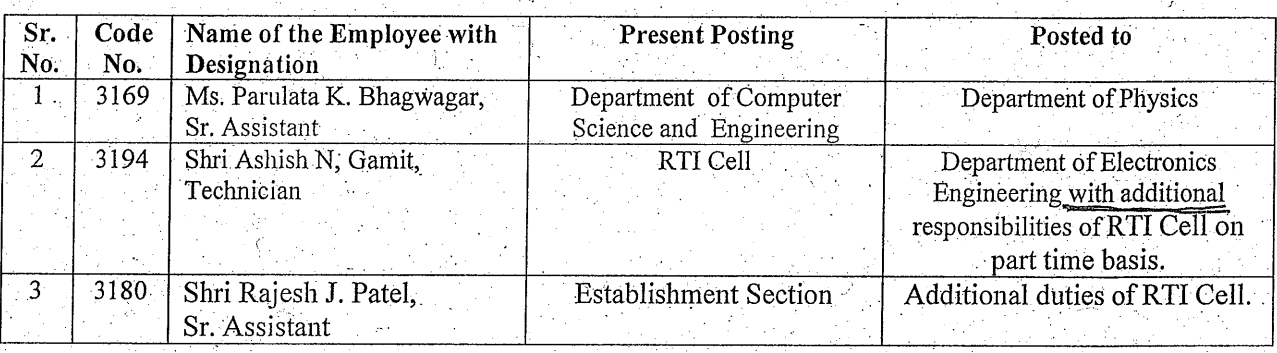

- 1. The employees will be relieved immediately with the directions to report for duty at their Department / Section of posting. No representation whatsoever shall be entertained before he / she joins to the respective Department / Section.
- The above officials are requested to take over the charge of new assignment on the stipulated date 2. and report the matter to the undersigned for record purpose.

 $\int$ marther

The employee concerned through concerned HoD / Section Head To:

#### Copy to

- 1. Director, Deputy Director for Information
- $2.$ All Deans, Head of Departments, Head of Sections - with a request to circulate among their Departments / Sections
- 3. Deputy Registrar, Assistant Registrars (Accounts / Purchase / Academic)
- 4. Dispensary, Library, Estate and Stores, Accounts
- 5. Personal File, Dispatch